# **Learn Python** in three hours

Some material adapted from Upenn cmpe391 slides and other sources

#### **Overview**

- History
- Installing & Running Python
- Names & Assignment
- Sequences types: Lists, Tuples, and **Strings**
- Mutability

### **Brief History of Python**

- Invented in the Netherlands, early 90s by Guido van Rossum
- Named after Monty Python
- Open sourced from the beginning
- Considered a scripting language, but is much more
- Scalable, object oriented and functional from the beginning
- Used by Google from the beginning
- Increasingly popular

#### **Python's Benevolent Dictator For Life**

"Python is an experiment in how much freedom programmers need. Too much freedom and nobody can read another's code; too little and expressiveness is endangered."

- Guido van Rossum

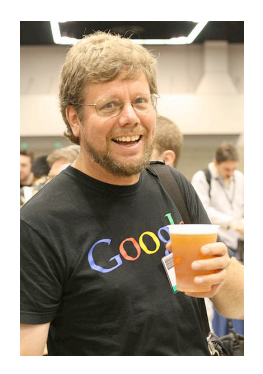

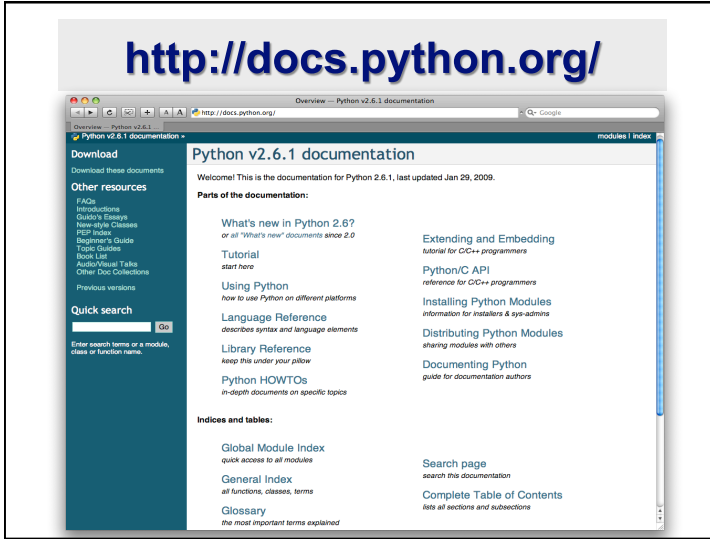

# The Python tutorial is good!

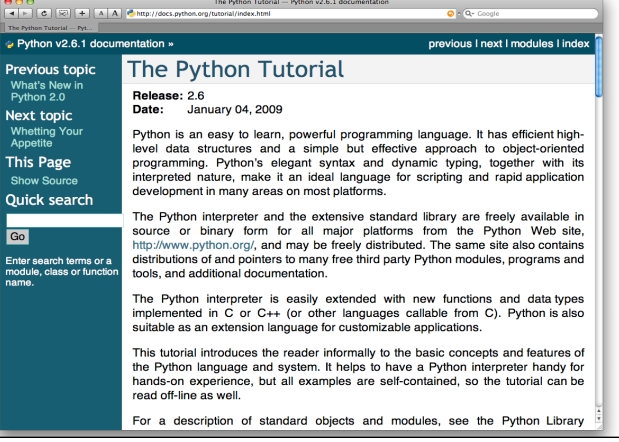

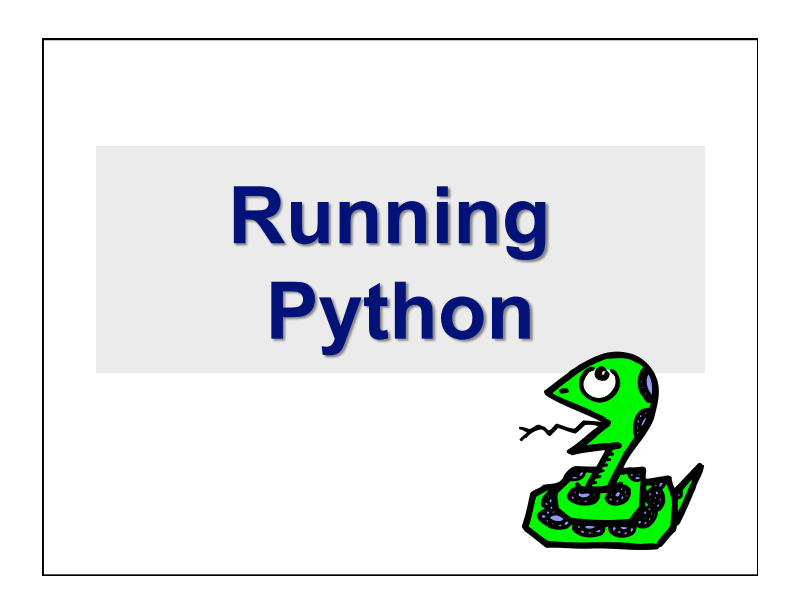

### **The Python Interpreter**

- Typical Python implementations offer both an interpreter and compiler
- Interactive interface to Python with a read-eval-print loop

[finin@linux2 ~]\$ **python** 

Python 2.4.3 (#1, Jan 14 2008, 18:32:40) [GCC 4.1.2 20070626 (Red Hat 4.1.2-14)] on linux2 Type "help", "copyright", "credits" or "license" for more information. >>> **def square(x):** 

... **return x \* x** 

... >>> **map(square, [1, 2, 3, 4])**  [1, 4, 9, 16] >>>

#### **Installing**

- Python is pre-installed on most Unix systems, including Linux and MAC OS X
- The pre-installed version may not be the most recent one (2.6.2 and 3.1.1 as of Sept 09)
- Download from http://python.org/download/
- Python comes with a large library of standard modules
- There are several options for an IDE
	- $\cdot$  IDLE works well with Windows
	- Emacs with python-mode or your favorite text editor
	- Eclipse with Pydev (http://pydev.sourceforge.net/)

#### **IDLE Development Environment**

- IDLE is an Integrated DeveLopment Environment for Python, typically used on Windows
- Multi-window text editor with syntax highlighting, auto-completion, smart indent and other.
- Python shell with syntax highlighting.
- Integrated debugger with stepping, persistent breakpoints, and call stack visibility

eclarant. Latoní, atení

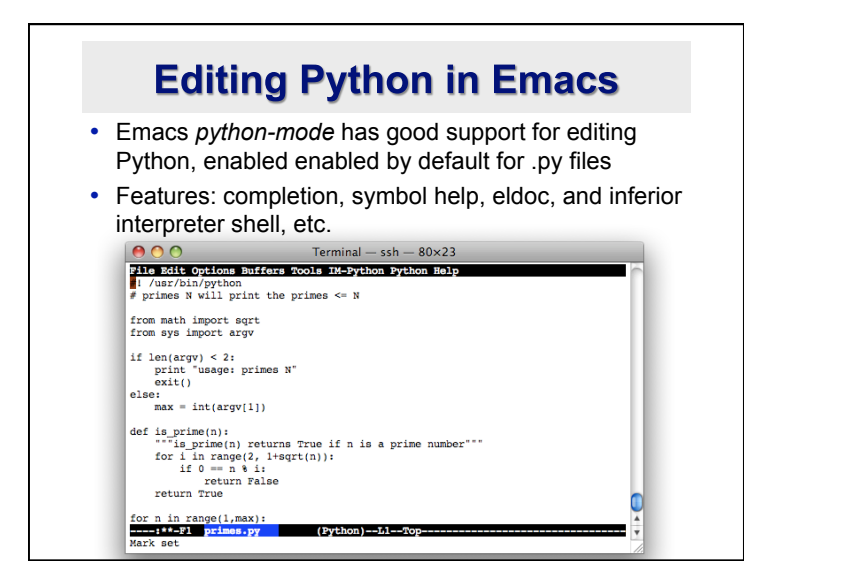

### **Running Interactively on UNIX**

#### **On Unix…**

- % python
- >>> 3+3
- 6
- **Python prompts with '>>>'.**
- **To exit Python (not Idle):** 
	- In Unix, type CONTROL-D
	- In Windows, type CONTROL-Z + <Enter>
	- Evaluate exit()

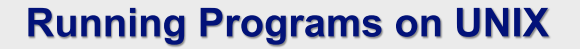

- Call python program via the python interpreter
	- % python fact.py
- Make a python file directly executable by
	- Adding the appropriate path to your python interpreter as the first line of your file

#!/usr/bin/python

- Making the file executable
	- % chmod a+x fact.py
- Invoking file from Unix command line

% fact.py

#### **Example 'script': fact.py**

#### #! /usr/bin/python

def fact(x):

"""Returns the factorial of its argument, assumed to be a posint""" if  $x == 0$ 

return 1

return  $x *$  fact( $x - 1$ )

print

print 'N fact(N)' print "---------"

for n in range(10): print n, fact(n)

### **Python Scripts**

- When you call a python program from the command line the interpreter evaluates each expression in the file
- Familiar mechanisms are used to provide command line arguments and/or redirect input and output
- Python also has mechanisms to allow a python program to act both as a script and as a module to be imported and used by another python program

#### **Example of a Script**

#### #! /usr/bin/python

""" reads text from standard input and outputs any email addresses it finds, one to a line. """

#### import re

from sys import stdin

 $#$  a regular expression  $\sim$  for a valid email address

pat = re.compile(r'[-\w][-.\w]\*@[-\w][-\w.]+[a-zA-Z]{2,4}')

for line in stdin.readlines():

for address in pat.findall(line):

print address

#### **results**

python> python email0.py <email.txt bill@msft.com gates@microsoft.com steve@apple.com bill@msft.com python>

# Getting a unique, sorted list

import re from sys import stdin

pat = re.compile(r'[-\w][-.\w]\*@[-\w][-\w.]+[a-zA-Z]{2,4}') *# found is an initially empty set (a list w/o duplicates)*  $found = set()$ for line in stdin.readlines(): for address in pat.findall(line): found.add(address) *# sorted() takes a sequence, returns a sorted list of its elements* for address in sorted(found): print address

#### results

python> python email2.py <email.txt bill@msft.com gates@microsoft.com steve@apple.com python>

### **Simple functions: ex.py**

"""factorial done recursively and iteratively"""

```
def fact1(n):
    ans = 1for i in range(2,n):
        ans = ans * n
     return ans
```

```
def fact2(n):
     if n < 1:
         return 1
     else:
        return n * fact2(n - 1)
```
### **Simple functions: ex.py**

```
671> python
Python 2.5.2 …
>>> import ex
\gg ex. fact1(6)1296
>>> ex.fact2(200)
78865786736479050355236321393218507…000000L
>>> ex.fact1
<function fact1 at 0x902470>
>>> fact1
Traceback (most recent call last):
  File "<stdin>", line 1, in <module>
NameError: name 'fact1' is not defined
>>>
```
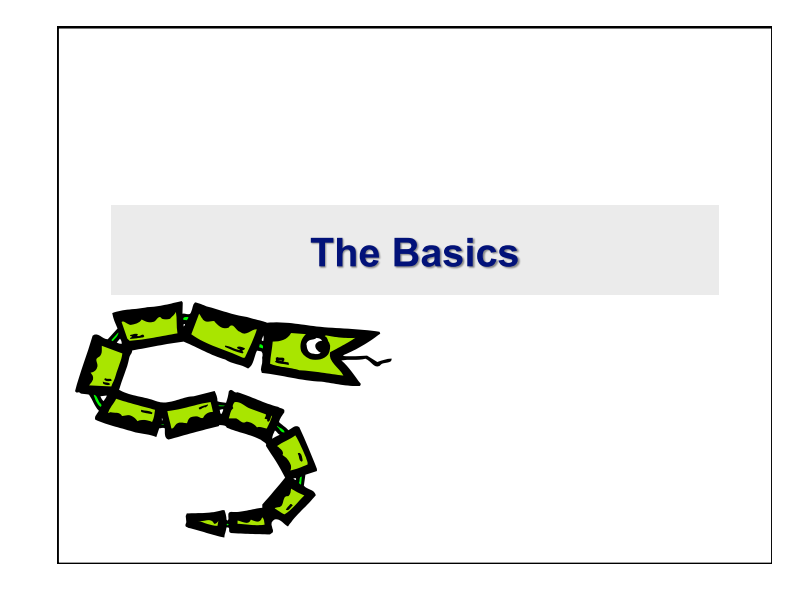

# A Code Sample (in IDLE)

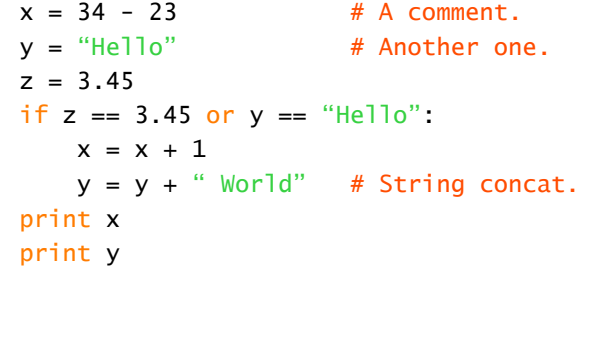

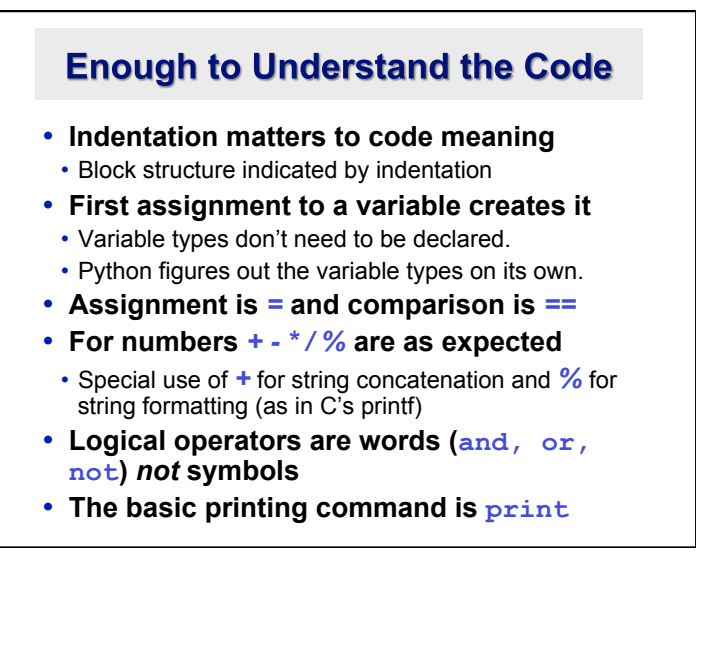

#### **Basic Datatypes**

• **Integers (default for numbers)** 

 $z = 5 / 2$  # Answer 2, integer division

• **Floats** 

 $x = 3.456$ 

- **Strings** 
	- Can use "" or " to specify with " $abc$ " == 'abc'
	- Unmatched can occur within the string: "matt's"
	- Use triple double-quotes for multi-line strings or strings than contain both ' and " inside of them: """a'b"c""""

#### **Whitespace**

Whitespace is meaningful in Python: especially indentation and placement of newlines

- Use a newline to end a line of code Use  $\setminus$  when must go to next line prematurely
- No braces  $\{ \}$  to mark blocks of code, use *consistent* indentation instead
	- First line with *less* indentation is outside of the block
	- First line with *more* indentation starts a nested block
- Colons start of a new block in many constructs, e.g. function definitions, then clauses

#### **Comments**

- Start comments with #, rest of line is ignored
- Can include a "documentation string" as the first line of a new function or class you define
- Development environments, debugger, and other tools use it: it's good style to include one

#### def fact(n):

```
 """fact(n) assumes n is a positive 
integer and returns facorial of n.""" 
assert(n>0)
```
#### return 1 if  $n==1$  else  $n*fact(n-1)$

#### **Assignment**

- *Binding a variable* in Python means setting a *name* to hold a *reference* to some *object*
	- *Assignment creates references, not copies*
- Names in Python do not have an intrinsic type, objects have types
	- Python determines the type of the reference automatically based on what data is assigned to it
- You create a name the first time it appears on the left side of an assignment expression:  $x = 3$
- A reference is deleted via garbage collection after any names bound to it have passed out of scope
- Python uses *reference semantics* (more later)

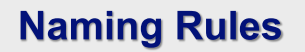

- Names are case sensitive and cannot start with a number. They can contain letters, numbers, and underscores.
	- bob Bob \_bob \_2\_bob\_ bob\_2 BoB
- There are some reserved words:

and, assert, break, class, continue, def, del, elif, else, except, exec, finally, for, from, global, if, import, in, is, lambda, not, or, pass, print, raise, return, try, while

#### **Naming conventions**

The Python community has these recommended naming conventions

- **joined\_lower** for functions, methods and, attributes
- **joined\_lower** or **ALL\_CAPS** for constants
- •**StudlyCaps** for classes
- **camelCase** only to conform to pre-existing conventions
- •Attributes: interface, \_internal, \_\_private

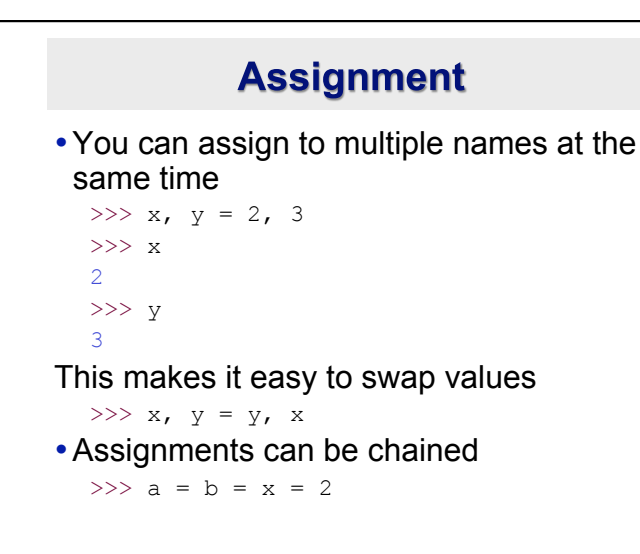

# **Accessing Non-Existent Name**

Accessing a name before it's been properly created (by placing it on the left side of an assignment), raises an error

```
>>> y
```

```
Traceback (most recent call last): 
  File "<pyshell#16>", line 1, in -toplevel- 
    y 
NameError: name 'y' is not defined 
>> y = 3>>> y 
3
```
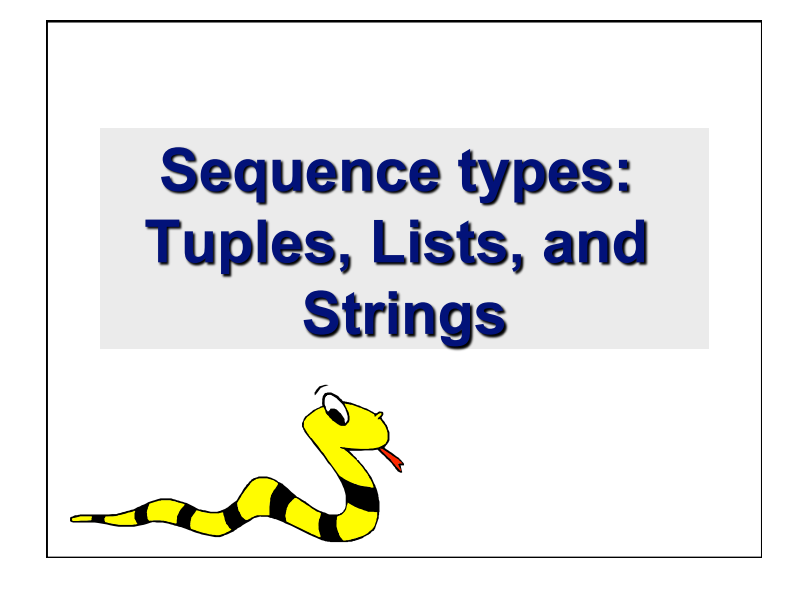

### **Sequence Types**

- **1.Tuple: ('john', 32, [CMSC])** 
	- A simple *immutable* ordered sequence of items
	- Items can be of mixed types, including collection types
- **2.Strings: "John Smith"** 
	- *Immutable*
	- Conceptually very much like a tuple
- **3.List: [1, 2, 'john', ('up', 'down')]** 
	- *Mutable* ordered sequence of items of mixed types

#### **Similar Syntax**

- All three sequence types (tuples, strings, and lists) share much of the same syntax and functionality.
- Key difference:
	- Tuples and strings are *immutable*
	- Lists are *mutable*
- The operations shown in this section can be applied to *all* sequence types
	- most examples will just show the operation performed on one

## **Sequence Types 1**

- Define tuples using parentheses and commas >>> tu =  $(23, \text{ 'abc'}, 4.56, (2,3), \text{ 'def'})$
- Define lists are using square brackets and commas
	- >>> li = ["abc", 34, 4.34, 23]
- Define strings using quotes (", ', or """). >>> st = "Hello World" >>> st = 'Hello World' >>> st = """This is a multi-line
	- string that uses triple quotes."""

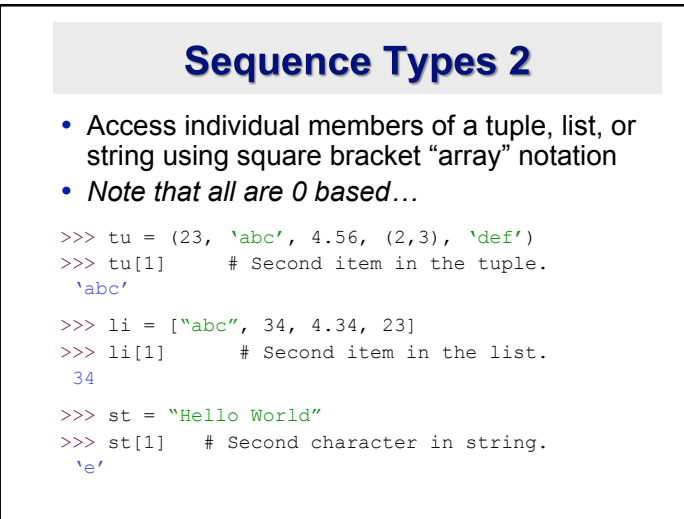

#### **Positive and negative indices**

>>> t =  $(23, \text{ 'abc'}, 4.56, (2,3), \text{ 'def'})$ Positive index: count from the left, starting with 0 >>> t[1] 'abc' Negative index: count from right, starting with –1  $>>$  t[-3] 4.56

#### **Slicing: return copy of a subset**

>>> t =  $(23, \text{ 'abc'}, 4.56, (2,3), \text{ 'def'})$ 

Return a copy of the container with a subset of the original members. Start copying at the first index, and stop copying *before* second.

 $>>$  t[1:4]  $(\text{ 'abc}', 4.56, (2,3))$ Negative indices count from end  $>>$  t[1:-1]

 $(\text{ 'abc', 4.56, } (2,3))$ 

#### Slicing: return copy of a =subset

>>> t =  $(23, \text{ 'abc'}, 4.56, (2,3), \text{ 'def'})$ Omit first index to make copy starting from beginning of the container

>>> t[:2]

```
(23, 'abc')
```
Omit second index to make copy starting at first index and going to end

> $>>$  t[2:]  $(4.56, (2,3), 'def')$

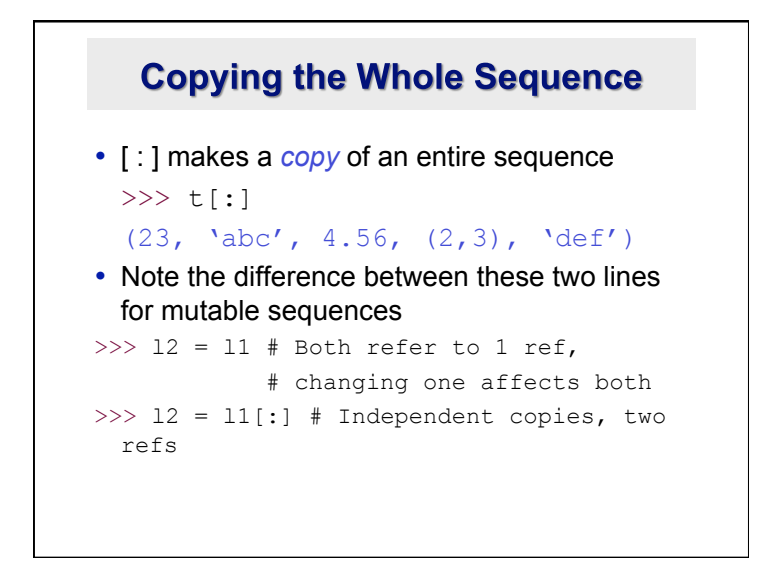

# The 'in' Operator

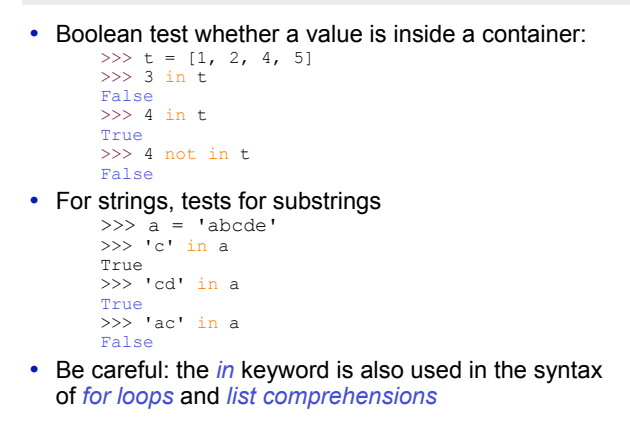

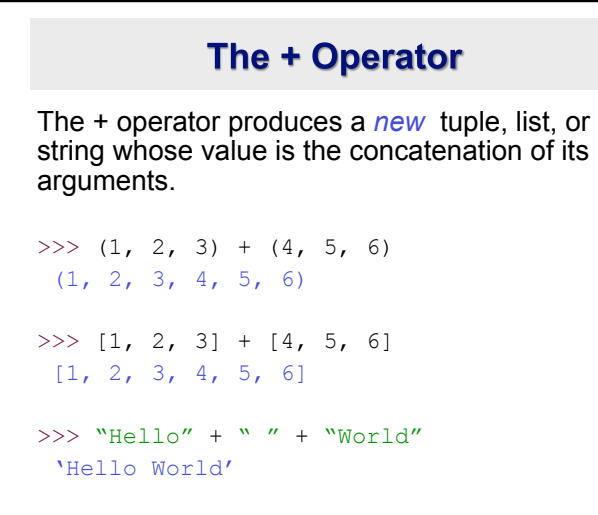

#### The \* Operator

• The \* operator produces a *new* tuple, list, or string that "repeats" the original content.

 $>> (1, 2, 3) * 3$ (1, 2, 3, 1, 2, 3, 1, 2, 3)

 $>> [1, 2, 3]$  \* 3 [1, 2, 3, 1, 2, 3, 1, 2, 3]

 $>>$  "Hello"  $*$  3 'HelloHelloHello'

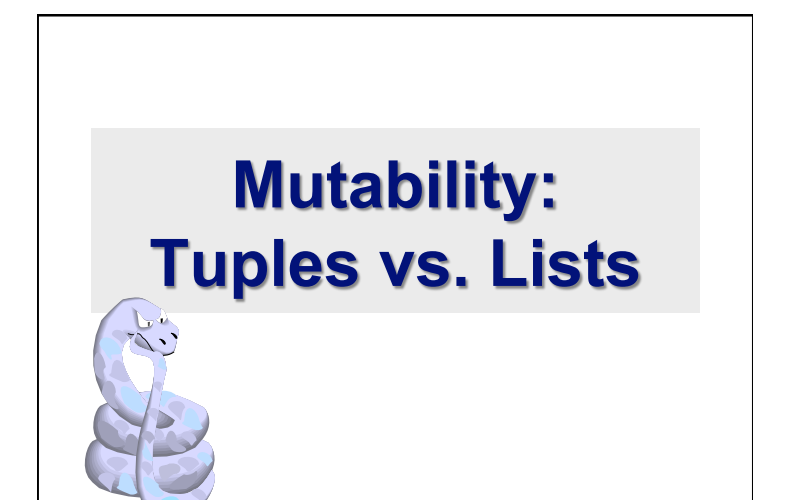

#### **Lists are mutable**

```
>>> 1i = ['abc', 23, 4.34, 23]>> 1i[1] = 45>>> li
 ['abc', 45, 4.34, 23]
```
- We can change lists *in place.*
- Name *li* still points to the same memory reference when we're done.

### **Tuples are immutable**

>>> t =  $(23, \text{ 'abc'}, 4.56, (2,3), \text{ 'def'})$  $>> t$   $\lceil 2 \rceil = 3.14$ 

```
Traceback (most recent call last): 
 File "<pyshell#75>", line 1, in -toplevel- 
   tu[2] = 3.14TypeError: object doesn't support item assignment
```
- •You can't change a tuple.
- •You can make a fresh tuple and assign its reference to a previously used name.
- >>> t =  $(23, 'abc', 3.14, (2,3), 'def')$
- •*The immutability of tuples means they're faster than lists.*

### **Operations on Lists Only**

 $\gg$  li = [1, 11, 3, 4, 5]

```
>>> li.append('a') # Note the method
  syntax 
>>> li 
[1, 11, 3, 4, 5, 'a']
```

```
>>> li.insert(2, 'i') 
>>>li 
[1, 11, 'i', 3, 4, 5, 'a']
```
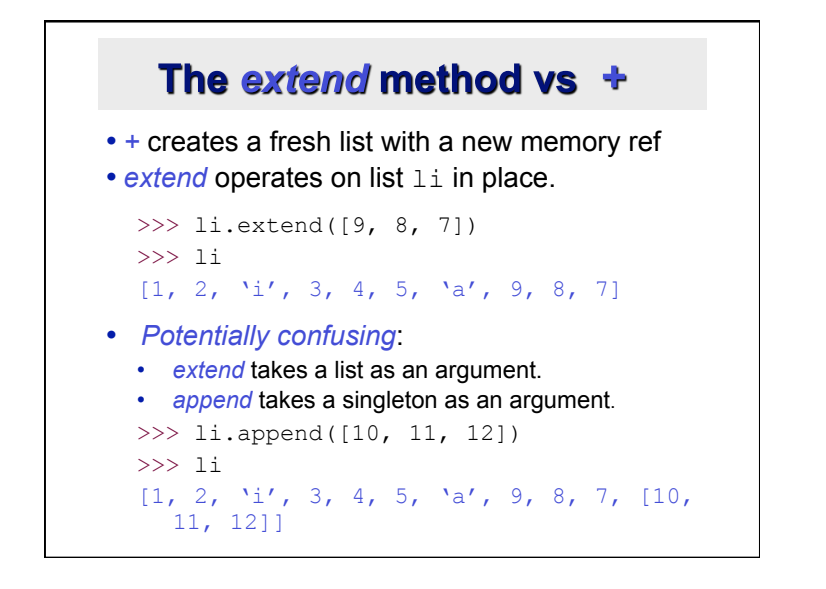

### **Operations on Lists Only**

Lists have many methods, including index, count, remove, reverse, sort >>> li = ['a', 'b', 'c', 'b'] >>> li.index('b') # index of  $1^{st}$  occurrence 1 >>> li.count('b') # number of occurrences 2 >>> li.remove('b') # remove  $1^{st}$  occurrence >>> li  $[\lambda a', \lambda' c', \lambda' b']$ 

# **Operations on Lists Only**

 $\gg$  li = [5, 2, 6, 8]

>>> li.reverse() # reverse the list *\*in place\**  >>> li

[8, 6, 2, 5]

>>> li.sort() # sort the list *\*in place\**  >>> li  $[2, 5, 6, 8]$ 

>>> li.sort(some\_function) # sort in place using user-defined comparison

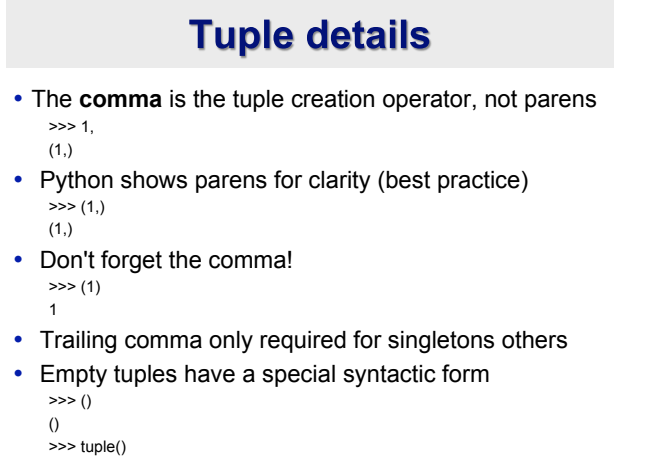

()

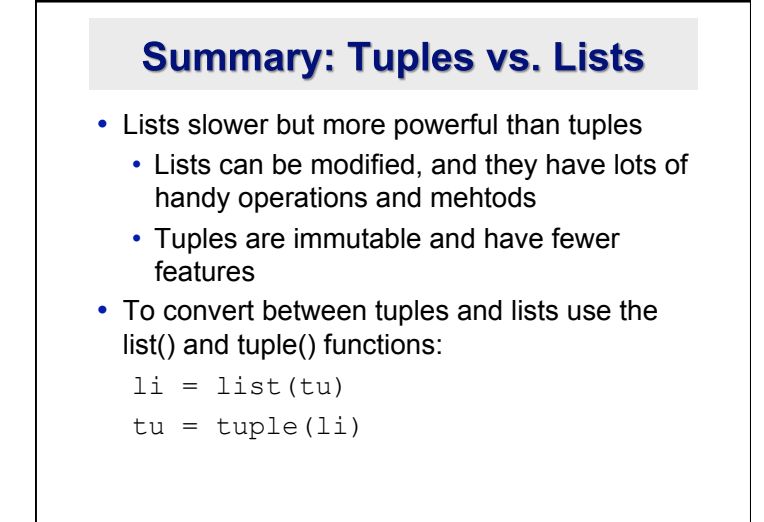